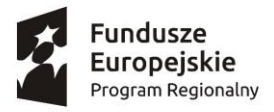

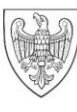

**Unia Europejska**<br>Europejski Fundusz Społeczny

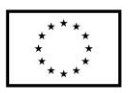

# REGULAMIN UCZESTNICTWA W PROJEKCIE

"Pomyk – Kto ma w głowie wiedzę z TIKa, ten po sieci sam pomyka!"

Wrocław, sierpień 2020 r.

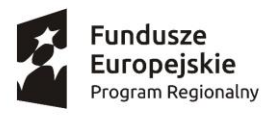

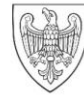

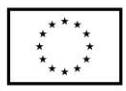

# § 1

### Przedmiot regulaminu

Niniejszy regulamin określa zasady realizacji i uczestnictwa w projekcie "Pomyk - Kto ma w głowie wiedzę z TIKa, ten po sieci sam pomyka!" (zwanym dalej "Projektem") – numer ewidencyjny: RPWP.08.02.00-30-0268/18 realizowanego w ramach Działania 8.2. Uczenie się przez całe życie, Osi Priorytetowej 8: Edukacja, Wielkopolskiego Regionalnego Programu Operacyjnego na lata 2014-2020.

- 1. Przedmiotem regulaminu jest określenie zakresu wsparcia oferowanego w ramach Projektu, zasad udziału, praw i obowiązków Uczestników Projektu oraz zobowiązań Realizatorów Projektu. Udział w Projekcie, a tym samym we wszelkich formach wsparcia w ramach Projektu jest bezpłatny (koszt ewentualnego dojazdu pokrywają Uczestnicy Projektu). Adres strony internetowej Projektu: http:// pomyk.eurowektor.pl
- 2. Projekt realizowany jest w okresie od 01.11.2019 r. do 28.02.2021 r. na terenie województwa wielkopolskiego, w powiecie kępińskim, w gminach:
	- Baranów gmina wiejska;
	- Bralin gmina wiejska;
	- Kępno;
	- Łęka Opatowska gmina wiejska;
	- Perzów gmina wiejska;
	- Rychtal gmina wiejska;
	- Trzcinica gmina wiejska.
- 3. Projekt jest realizowany przez:

EUROWEKTOR SPÓŁKA Z OGRANICZONA ODPOWIEDZIALNOŚCIĄ z siedzibą we Wrocławiu (53-238) przy ul. Aleksandra Ostrowskiego 30/110, zwanego dalej Liderem

oraz

STOWARZYSZENIE WROTA WIELKOPOLSKI, z siedzibą w Baranowie (63-604) przy ul. Jana Pawła II 2, zwanego dalej Partnerem.

- 4. Celem projektu jest zdobycie kwalifikacji ICT zgodnych z DIGCOMP na poziomie A lub B przez co najmniej 174 osoby dzięki objęciu wsparciem szkoleniowym z zakresu ICT 204 osób w wieku 25 lat i więcej z grup defaworyzowanych (o niskich kwalifikacjach lub w wieku 50 lat i więcej), które uczą się, pracują lub zamieszkują na obszarze województwa wielkopolskiego, powiatu kępińskiego, gmin:
	- Baranów gmina wiejska;
	- Bralin gmina wiejska;
	- Kępno;
	- Łęka Opatowska gmina wiejska;
	- Perzów gmina wiejska;
	- Rychtal gmina wiejska;
	- Trzcinica gmina wiejska

w okresie do 28.02.2021 r.

1. Cele projektu realizowane są poprzez przeprowadzenie szkoleń oraz certyfikacji z obsługi komputera i znajomości programów komputerowych w zakresie 5 obszarów poziomu A lub B (Digital Competence Framework).

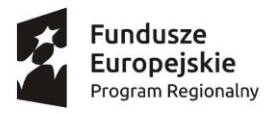

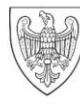

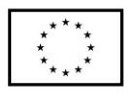

# § 2

## Uczestnicy Projektu

- 1. Projekt jest adresowany do co najmniej 174 osób powyżej 25 roku życia, które łącznie spełniają następujące warunki:
	- a) uczą się, pracują lub zamieszkują na terenie województwa wielkopolskiego i w/w gmin (dotyczy również bezdomnych przebywających na tym terenie);
	- b) mają niskie kwalifikacje, tj. posiadają wykształcenie na poziomie do ISCED  $3<sup>1</sup>$  włącznie lub ukończyły 50 rok życia;
	- c) z własnej inicjatywy zgłaszają chęć podnoszenia, uzupełniania i potwierdzania umiejętności w zakresie ICT;
	- d) nie prowadzą działalności gospodarczej;
	- e) zadeklarują gotowość podjęcia zatrudnienia po zakończeniu udziału w projekcie.<sup>2</sup>
- 2. W projekcie nie mogą wziąć udziału osoby, które uczestniczyły w szkoleniu komputerowym na tym samym poziomie, finansowanym ze środków publicznych (np. ze środków UE, urzędów pracy itp.).
- 3. W ramach projektu uczestnik może wziąć udział tylko w jednym szkoleniu spośród wymienionych poniżej:
	- kurs komputerowy poziom A,
	- kurs komputerowy poziom B
- 4. Do projektu w procesie rekrutacji zostanie zakwalifikowanych, stosownie do wskaźników określonych we wniosku o dofinansowanie projektu 204 uczestników projektu (w tym 123 kobiety i 81 mężczyzn), w tym:
	- 123 osoby o niskich kwalifikacjach;
	- 123 osoby w wieku 50 lat i więcej;
	- 82 mieszkańców terenów wiejskich
	- 26 osób niepełnosprawnych
	- 82 osoby bezrobotne
	- 82 osoby bierne zawodowo
	- 40 osób pracujących.

## § 3

## Rekrutacja i zakwalifikowanie do projektu

1. Rekrutacja będzie odbywać się w 4 turach (11-12.2019, 01.20 i 04.20, 05 i 07.20 oraz 08 i 10.2020) w zakresie TIK. Ilość edycji w danej turze ustalają każdorazowo Realizatorzy Projektu, z zastrzeżeniem możliwości wznowienia rekrutacji – tzw. rekrutacji uzupełniającej w innych terminach lub zmiany charakteru rekrutacji, tzw. rekrutacji ciągłej w wyznaczonym okresie trwania projektu.

<sup>1</sup> Międzynarodowa Standardowa Klasyfikacja Kształcenia (International Standard Classification of Education, w skrócie ISCED). Poziomy klasyfikacji oznaczają: Poziom 0 – przedszkole; Poziom 1 - Szkoła podstawowa; Poziom 2A – gimnazjum, Poziom 3A - Liceum ogólnokształcące, Liceum profilowane, Technikum, Uzupełniające liceum ogólnokształcące, Technikum uzupełniające; Poziom 3C - Zasadnicza szkoła zawodowa. Oznacza to, że w projekcie mogą wziąć udział osoby poniżej 50 r.ż., które mają wykształcenie nie wyższe niż średnie oraz osoby, powyżej 50 r.ż. posiadający wykształcenie w zakresie od poziomu 0 aż po 8.

<sup>2</sup> Dotyczy osób biernych zawodowo

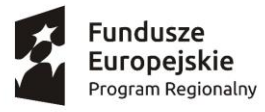

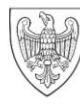

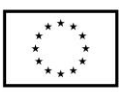

- 2. Terminy rozpoczęcia i zakończenia danej edycji rekrutacji zostaną każdorazowo zamieszczone na stronie internetowej Projektu: http://pomyk.eurowektor.pl przed rozpoczęciem danej edycji rekrutacji.
- 3. Rekrutacja może być wznawiana do wyczerpania limitów oraz statusów rekrutacyjnych wymienionych w § 2 pkt 4 oraz we wniosku o dofinansowanie projektu.
- 4. Rekrutacja obejmować będzie przyjmowanie i ocenę formularzy rekrutacyjnych (ocena metodą 0/1), w tym weryfikację możliwych do uzyskania punktów w grupach preferowanych. W przypadku uzyskania równej ilości pkt decydować będzie kolejność zgłoszeń. Uczestnikami Projektu mogą zostać osoby fizyczne, które spełniają łącznie wszystkie kryteria wskazane w § 2 pkt 1 lit. od a) do e).
- 5. Do pierwszej części rekrutacji Uczestnik może przystąpić wypełniając Formularz rekrutacyjny, test wiedzy komputerowej, diagnozę potrzeb szkoleniowych.
- 6. Formularz rekrutacyjny zawiera pytania i oświadczenia sprawdzające spełnienie warunków formalnych Projektu (przynależność do grupy docelowej i brak przesłanek wyłączenia) określonych w § 2 pkt 1 lit. od a) do e).
- 7. Spełnienie kryteriów z § 2 pkt 1 lit. od a) do e) będzie oceniane metodą 1/0 (spełnia/nie spełnia). Niespełnienie któregokolwiek z powyższych kryteriów wyklucza z możliwości uczestnictwa w projekcie.
- 8. Dodatkowo każdy z kandydatów do uczestnictwa w projekcie może otrzymać po 10 punktów za spełnianie każdego z poniższych kryteriów:
	- $\checkmark$  osoby mające miejsce zamieszkania na obszarach wiejskich (+10 pkt w rekrutacji),
	- $\checkmark$  osoby bez zatrudnienia<sup>3</sup> (+10 pkt w rekrutacji),
	- ✓ osoby z niepełnosprawnościami<sup>4</sup> (+10 pkt w rekrutacji).
- 9. Test wiedzy komputerowej weryfikuje stan wiedzy i kompetencji w zakresie ICT na poziomie uzasadniającym wsparcie w projekcie.
- 10. Realizator Projektu nie ponosi odpowiedzialności za podanie nieprawdziwych danych lub danych osoby trzeciej przez Uczestnika Projektu.
- 11. Formularz rekrutacyjny, zgodny ze wzorem stanowiącym załącznik nr 1 do niniejszego Regulaminu można złożyć:
	- ✓ osobiście w Biurze Projektu: w Baranowie (63-604) przy ul. Jana Pawła II 2, od poniedziałku do piątku w godzinach od 10:00 do 13:00, elektronicznie poprzez wysłanie Formularza rekrutacyjnego na adres e-mail: **[biuro@wrota.info.pl](mailto:biuro@wrota.info.pl)** z zastrzeżeniem, iż dokument ten wymaga złożenia bez dodatkowego wezwania własnoręcznego podpisu pod oświadczeniami w Biurze Projektu w terminie 3 dni roboczych od dnia wysłania Formularza na w/w adres mailowy;
	- ✓ listownie poprzez wysłanie Formularza rekrutacyjnego na adres Biura Projektu. W przypadku składania Formularza rekrutacyjnego za pośrednictwem poczty/kuriera dokumenty należy składać/przesłać w zamkniętej kopercie na adres Biura Projektu;

<sup>&</sup>lt;sup>3</sup> Warunkiem jest dostarczenie w przypadku osób biernych zawodowo i bezrobotnych niezarejestrowanych w ewidencji urzędów pracy zaświadczenia z Zakładu Ubezpieczeń Społecznych (ZUS) w zakresie braku odprowadzenia składek na dzień przystąpienia do projektu, a w przypadku osób bezrobotnych zarejestrowanych w ewidencji urzędów pracy zaświadczenia z właściwego urzędu pracy.

<sup>4</sup> Warunkiem jest dostarczenie orzeczenia o niepełnosprawności lub innego dokumentu potwierdzającego stan zdrowia.

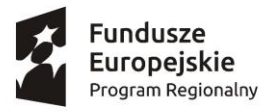

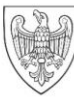

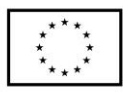

- ✓ w przypadku osób z niepełnosprawnościami oraz osób opiekujących się osobami zależnymi możliwe jest wstępne zgłoszenie telefoniczne, z zastrzeżeniem, że w ciągu 3 dni roboczych należy dostarczyć podpisany formularz do Biura Projektu;
- ✓ w przypadku osób z niepełnosprawnościami i osób opiekujących się osobami zależnymi istnieje możliwość odbioru dokumentów w miejscu zamieszkania, po zgłoszeniu takiej potrzeby telefonicznie (numer: 609150122) lub mailowo (e-mail: [biuro@wrota.info.pl](mailto:biuro@wrota.info.pl)). Formularze rekrutacyjne dostarczone poza ogłoszonymi terminami naboru nie podlegają ocenie.
- 12. Dla dokumentów rekrutacyjnych przesłanych pocztą/kurierem oraz dostarczonych osobiście za dzień wpływu uważa się dzień, w którym dokumenty rekrutacyjne zostały doręczone do Biura. Dokumenty nie podlegają rozpatrzeniu, gdy zostaną złożone przed ogłoszonym terminem danej tury rekrutacji bądź po zamknięciu danej tury rekrutacji. Brak wymaganych własnoręcznych, czytelnych podpisów pod wszystkimi oświadczeniami znajdującymi się w formularzu traktowany jest jako błąd formalny i skutkuje odrzuceniem formularza i odstąpieniem od jego oceny.
- 13. Ocena formularzy rekrutacyjnych obejmuje weryfikację spełnienia kryteriów formalnych oceniane metoda spełnia/nie spełnia (1/0) oraz przyznanie punktów za spełnienie kryteriów określonych w § 2 pkt 1.
- 14. W przypadku uzyskania równej liczby punktów przez kandydatów do udziału w projekcie decydować będzie kolejność złożenia dokumentów.
- 15. Oceny formularzy rekrutacyjnych oraz testów dokona Komisja Rekrutacyjna powołana spośród zespołu projektowego Lidera.
- 16. Po każdej turze rekrutacji, na podstawie oceny formularzy/formularzy utworzone zostaną ostateczne listy rankingowe.
- 17. Do udziału w projekcie zostaną zakwalifikowane osoby, które otrzymały najwyższą ilość punktów – aż do wyczerpania limitów rekrutacyjnych oraz statusów rekrutacyjnych wymienionych w § 2 pkt 4 oraz we wniosku o dofinansowanie projektu.
- 18. Osoby zakwalifikowane do udziału w projekcie zostaną powiadomione za pośrednictwem poczty e-mail lub telefonicznie o przyjęciu do projektu oraz o terminie spotkania w celu przedstawienia i podpisania dokumentów udziału w projekcie.
- 19. Osoby, które znajdą się na niższych miejscach listy rankingowej, wpisane zostaną na listy rezerwowe.
- 20. Osoby niezakwalifikowane mogą zostać (na żądanie) powiadomione o przyczynach odrzucenia aplikacji wraz z podaniem punktacji i/lub uzasadnieniem.
- 21. W celu zapewnienia zakładanej proporcji liczby kobiet i mężczyzn w projekcie rekrutacja uczestników projektu będzie przeprowadzona oddzielnie dla kobiet i mężczyzn przy uwzględnieniu parytetów ze względu na statusy określone w § 2 pkt 4.
- 22. Osoby, które zostaną zakwalifikowane do uczestnictwa w projekcie, zobowiązane są do podpisania deklaracji uczestnictwa w projekcie, oświadczenia o zgodzie na przetwarzanie danych osobowych oraz umowy szkoleniowej, która będzie precyzowała wzajemne prawa i obowiązki stron umowy.
- 23. Pojęcia występujące w deklaracji uczestnictwa należy rozumieć zgodnie z definicjami zawartymi w Załączniku nr 1 Słownik głównych pojęć do SL2014, stanowiącym Załącznik nr 3 do niniejszego regulaminu.
- 24. W przypadku rezygnacji z uczestnictwa w projekcie/wykluczenia z uczestnictwa w projekcie któregoś z Uczestników, na jego miejsce może zostać zaproszona osoba z listy rezerwowej.

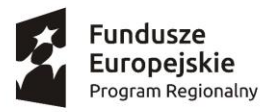

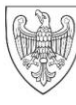

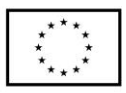

#### § 4

#### Przebieg szkoleń TIK

- 1. Szkolenia komputerowe w Projekcie odbywają się według programu zajęć zgodnego z ramami kompetencji informatycznych i informacyjnych DIGCOMP (Digital Competence Framework).
- 2. Szkolenia w projekcie odbywają się wyłącznie w wymiarze 80 h lekcyjnych w zakresie 5 obszarów poziomu A lub B umożliwiających uzyskanie zewnętrznego certyfikatu:
	- 1) Informacja;
	- 2) Komunikacja;
	- 3) Tworzenie treści;
	- 4) Bezpieczeństwo;
	- 5) Rozwiązywanie problemów.
- 3. Cykl jednego szkolenia obejmuje 80 godzin lekcyjnych.
- 4. Szkolenia co do zasady będą się odbywały średnio 2 razy w tygodniu po 4 godz. lekcyjnych.
- 5. Dokładny harmonogram terminów oraz miejsc spotkań w ramach szkoleń będzie ustalany na bieżąco dla każdej zebranej w procesie rekrutacji grupy Uczestników i udostępniany przed rozpoczęciem szkoleń na stronie internetowej Projektu: http:// pomyk.eurowektor.pl Realizator projektu zastrzega, iż harmonogram terminów i miejsc spotkań może ulec zmianie. Zmiany w powyższym zakresie będą niezwłocznie udostępniane na stronie internetowej Projektu: http:// pomyk.eurowektor.pl.
- 6. Uczestnicy grup szkoleniowych, których dotyczą zmiany będą niezwłocznie informowani o tym fakcie drogą telefoniczną lub za pośrednictwem poczty e-mail lub za pomocą innego efektywnego kanału przekazywania informacji.
- 7. Ukończenie procesu szkoleń uprawnia uczestnika projektu do przystąpienia do egzaminu zewnętrznego, którego zaliczenie przez Uczestnika Projektu uprawnia do otrzymania Certyfikatu.
- 8. Certyfikat zostanie przekazany przez Realizatora Projektu uczestnikom Projektu, którzy zaliczyli egzamin zewnętrzny z wynikiem pozytywnym, w najszybszym możliwym terminie.
- 9. Uzyskanie pozytywnego wyniku egzaminu zewnętrznego (tj. sytuacji, w której egzamin uznaje się za zdany) wymaga osiągnięcia 50% progu z każdego z 5 obszarów kompetencji
- 10. Szkolenia w ramach Projektu obejmują zarówno zajęcia teoretyczne, jak i praktyczne.
- 11. Podmiot przeprowadzający szkolenia oraz egzaminy udostępni uczestnikom projektu na czas ich trwania własny sprzęt komputerowy z oprogramowaniem.
- 12. Sprzęt komputerowy wymieniony w pkt 11 należy do podmiotu przeprowadzającego szkolenia i nie jest przekazywany Uczestnikom Projektu na własność.
- 13. Każdy Uczestnik Projektu otrzyma bezpłatnie materiały szkoleniowe podręcznik i dostęp do repozytorium zawierającego komplet materiałów szkoleniowych dla poszczególnych modułów.

#### § 5 Prawa i obowiązki

1. Uczestnik Projektu zobowiązany jest do:

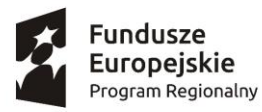

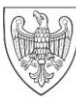

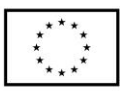

- a) udziału w badaniach ewaluacyjnych w ramach Projektu (ankiety ewaluacyjne m.in. oceniające oczekiwania/potrzeby uczestników projektu; poziom merytoryczny i organizacyjny szkoleń), których celem jest udoskonalenie działań oferowanych przez projektodawcę i lepsze dostosowanie ich do potrzeb przyszłych uczestników,
- b) udzielenia zgody na przetwarzanie danych osobowych dla potrzeb realizacji projektu, w ramach którego organizowane są szkolenia (tj. dla potrzeb ewaluacji i sprawozdawczości),
- c) udzielenia zgody na wykorzystanie wszelkich materiałów audio, video oraz zdjęć, na których widnieje postać Uczestnika,
- d) uczestnictwa (obecności) w minimum 80% zajęć szkoleniowych potwierdzenie tego faktu nastąpi każdorazowo poprzez złożenie podpisu Uczestnika na przygotowanej liście obecności na każdych zajęciach. Opuszczenie więcej niż 80% zajęć skutkuje skreśleniem z listy uczestników Projektu,
- e) uczestnictwa w końcowym egzaminie zewnętrznym,
- f) udostępnienia, w ciągu 4 tygodni po zakończeniu udziału w projekcie, danych dotyczących statusu na rynku pracy oraz informacji na temat udziału w kształceniu oraz uzyskania kwalifikacji.
- 2. Liczba (np. ilość godzin szkoleniowych) i rodzaj usług (np. wydanie materiałów szkoleniowych) świadczonych na rzecz Uczestnika Projektu potwierdzana zostanie podpisem Uczestnika złożonym w dniu korzystania z usługi na odpowiednim formularzu.
- 3. Projektodawca może wykluczyć uczestnika z udziału w projekcie, w przypadkach kiedy:
	- a. opuści więcej niż 20% godzin szkoleń,
	- b. nie wypełni, bez usprawiedliwienia, jednego ze swych zobowiązań i po otrzymaniu pisemnego lub telefonicznego upomnienia (z którego zostanie sporządzona notatka służbowa) nadal ich nie wypełnia lub nie przedstawi w okresie 5 dni kalendarzowych stosownych wyjaśnień,
	- c. przedstawi fałszywe lub niepełne oświadczenia w procesie rekrutacji.
- 4. W sytuacji, kiedy Uczestnik zostanie wykluczony, bądź też zrezygnuje z uczestnictwa w Projekcie, zobowiązany jest do zwrotu pobranych materiałów szkoleniowych.
- 5. W przypadku wykluczenia bądź rezygnacji z uczestnictwa w projekcie Realizator projektu może żądać od Uczestnika Projektu zwrotu kosztów uczestnictwa w projekcie.
- 6. Realizator Projektu może odstąpić od żądania zwrotu kosztów udziału w projekcie w przypadku, gdy przerwanie udziału w nim spowodowane jest działaniem siły wyższej, chorobą, innymi zdarzeniami losowymi niezależnymi od Uczestnika Projektu lub w innych przypadkach, które Realizator Projektu uzna za zasadne. Podstawą do zwolnienia jest przedstawienie pisemnego, udokumentowanego wniosku w terminie 5 dni od dnia wystąpienia przyczyny uniemożliwiającej udział w projekcie.
- 7. Wzajemne prawa i obowiązki Realizatora i Uczestnika Projektu określone są w umowie szkoleniowej każdorazowo zawieranej między Uczestnikiem Projektu, a jego Realizatorami.
- 8. Prawa i obowiązki, wynikające z Regulaminu, nie mogą być w żadnym wypadku przenoszone na rzecz osoby trzeciej.
- 9. Realizatorzy Projektu zastrzegają sobie prawo dokonywania zmian w niniejszym Regulaminie.

#### *Załączniki:*

*1. Formularz rekrutacyjny.* 

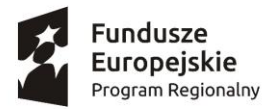

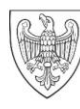

**Unia Europejska**<br>Europejski Fundusz Społeczny

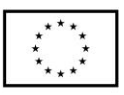

- *2. Karta oceny formularza rekrutacyjnego.*
- *3. Słownik głównych pojęć.*